## ORDER

In view of the prevailing situation arising due to outbreak of novel coronavirus (COVID-19), the order dated 22.3.2020 passed by the Chandigarh Administration has been conveyed to this Court vide endorsement No.F-2071/F-II(6)-2020/5000. Keeping in view the grave situation, an emergent meeting of the Hon'ble Administrative Committee was convened today at 6.30 p.m. at the residence of Hon'ble the Chief Justice wherein it has been resolved as under:-

1. All cases (Urgent, Motion and Regular) listed for Monday i.e. 23.03.2020 shall be adjourned by the NIC to 24.04.2020. The Cause list of the cases listed from 24.03.2020 to 31.03.2020 will not be generated. The next date would be updated by the NIC as under:-

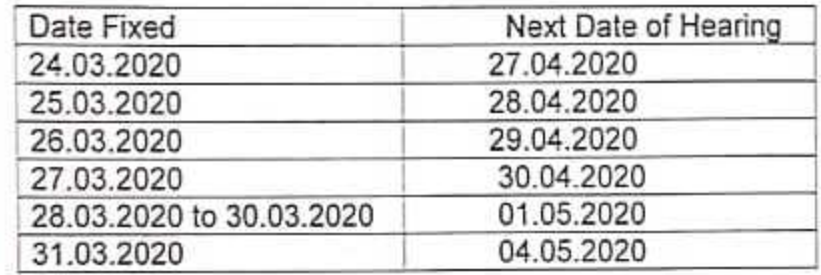

- 2. The working of this Court during this period shall be restricted only to the cases of utmost urgency, only on mentioning between 10.00 am to 11.00 a.m. before OSD (Listing)-Mobile No.8588800322 and in his absence before Registrar (Computersiation)- Mobile No. 8053635222, who shall obtain orders in this regard from the nominated Hon'ble Judges. The mentioning will be made only on mobile phone of the abovesaid Officer(s) which will be restricted only to fresh filing.
- 3. During this period, the Registry shall not entertain any ordinary filing. If the limitation of any case expires during this period, the benefit of this period shall be extended on the same pattern as during the regular vacations.
- 4. The mentioning of the cases will be entertained only for the cases to be listed on the next working day and no such case will be fixed for the same day.

By order of Hon'ble the Chief Justice 3.2020

> (Sanjiv Berry) **Registrar General** 22.03.2020

## ORDER

In view of the prevailing situation arising due to outbreak of novel coronavirus (COVID-19), the order dated 22.3.2020 passed by the Chandigarh Administration has been conveyed to this Court vide endorsement No.F-2071/F-II(6)-2020/5000. Keeping in view the grave situation, an emergent meeting of the Hon'ble Administrative Committee was convened today at 6.30 p.m. at the residence of Hon'ble the Chief Justice wherein it has been resolved as under:-

> "During the period w.e.f. 23.03.2020 to 31.03.2020, all officers/officials of the High Court shall work from Home and will make themselves available as and when their services are so They will not leave the required by their Branch Incharge. station and will report for duty without any lapse immediately on call."

> > By order of Hon'ble the Chief Justice

 $23.2020$ (Sanjiv Berry) Registrar General<br>22.03.2020

## ORDER

In view of the prevailing situation arising due to outbreak of novel coronavirus (COVID-19), the order dated 22.3.2020 passed by the Chandigarh Administration has been conveyed to this Court vide endorsement No.F-2071/F-II(6)-2020/5000. Keeping in view the grave situation, an emergent meeting of the Hon'ble Administrative Committee was convened today at 6.30 p.m. at the residence of Hon'ble the Chief Justice wherein it has been resolved as under:-

- 1. In the States of Punjab and Haryana as well as Union Territory, Chandigarh, all the District and Sub Divisional Courts will also function restrictively from 23.3.2020 to 31.3.2020 and the District and Sessions Judges will make arrangement in their respective Sessions Divisions in such a manner that one or two Additional District & Sessions Judges alongwith one or more Civil Judges-cum-Judicial Magistrates and the minimum supporting staff so required, shall attend the urgent matters on rotation basis.
- 2. The number of Officers to be so deputed for urgent work shall be decided by the concerned District and Sessions Judge.
- 3. The remaining officers as well as the staff shall work from Home during the abovesaid period and will not leave the station and will also make themselves available immediately as and when their services are required.
- 4. The cases already fixed in the Courts during the period from 23.03.2020 to 31.03.2020 shall be adjourned by making appropriate arrangements by the respective District and Sessions Judge(s).
- 5. The filing of the fresh cases in which the limitation period is going to expire during this period, shall be allowed to be filed.

By order of Hon'ble the Chief Justice

k)

elly 3.3020

(Sanjiv Berry) **Registrar General** 22.03.2020